$<<$ Flash CS3 $>>$ 

 $<<$ Flash CS3 $>$ 

, tushu007.com

- 13 ISBN 9787802482210
- 10 ISBN 7802482216

出版时间:2009-1

页数:326

PDF

更多资源请访问:http://www.tushu007.com

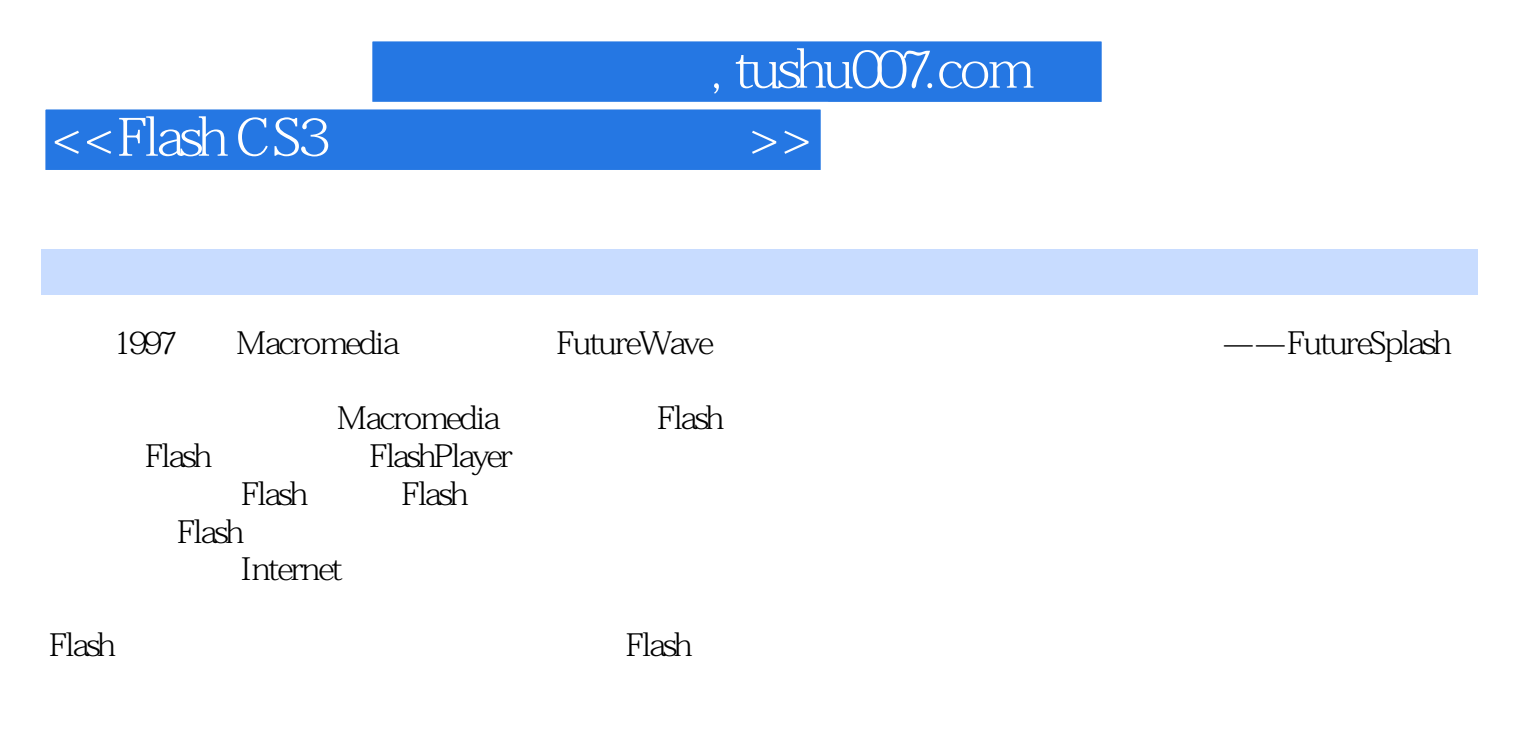

 $\mathbb{F}$ lash $\mathbb{F}$ lash

, tushu007.com

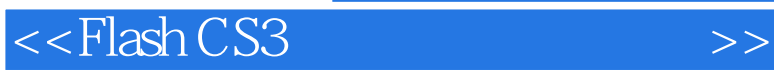

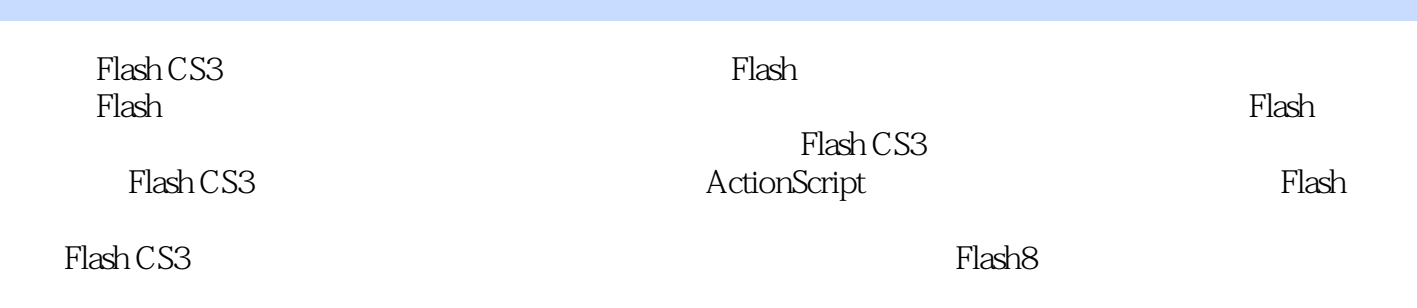

Flash CS3

 ${\rm Flash}\, {\rm CSS}$ 

## , tushu007.com

 $<<$ Flash CS3 $>>$ 

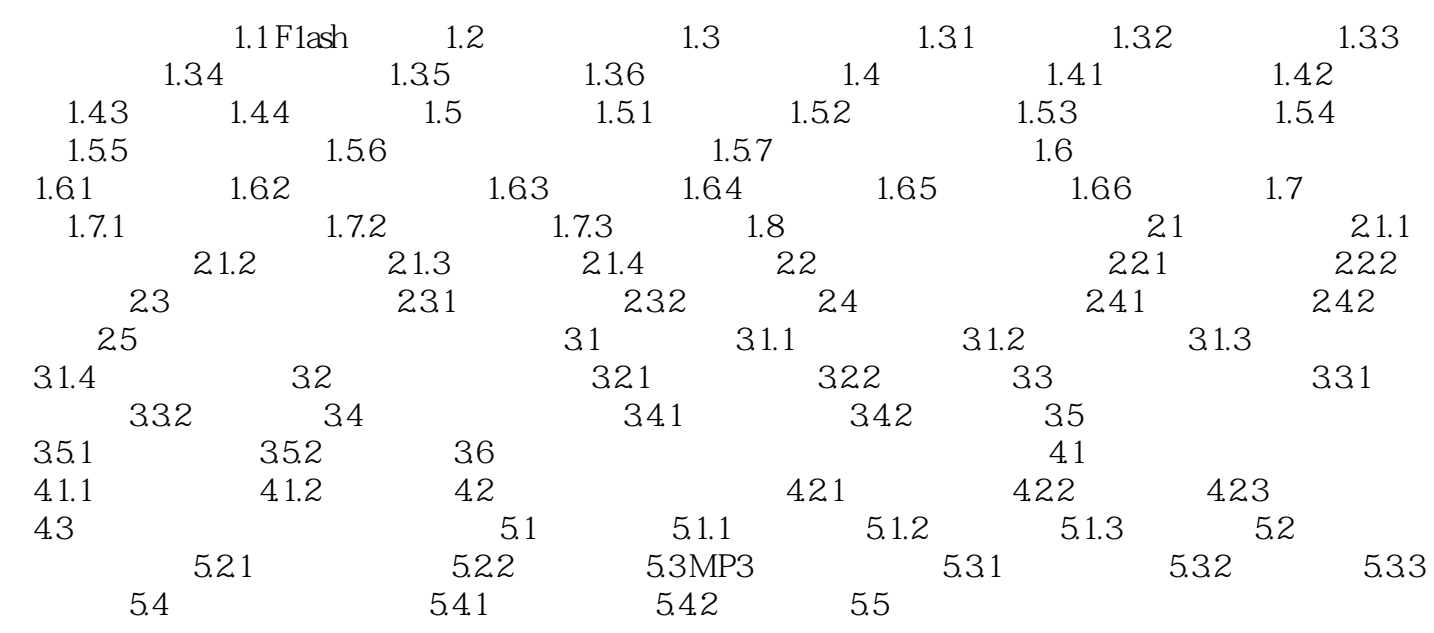

MTV F1ash

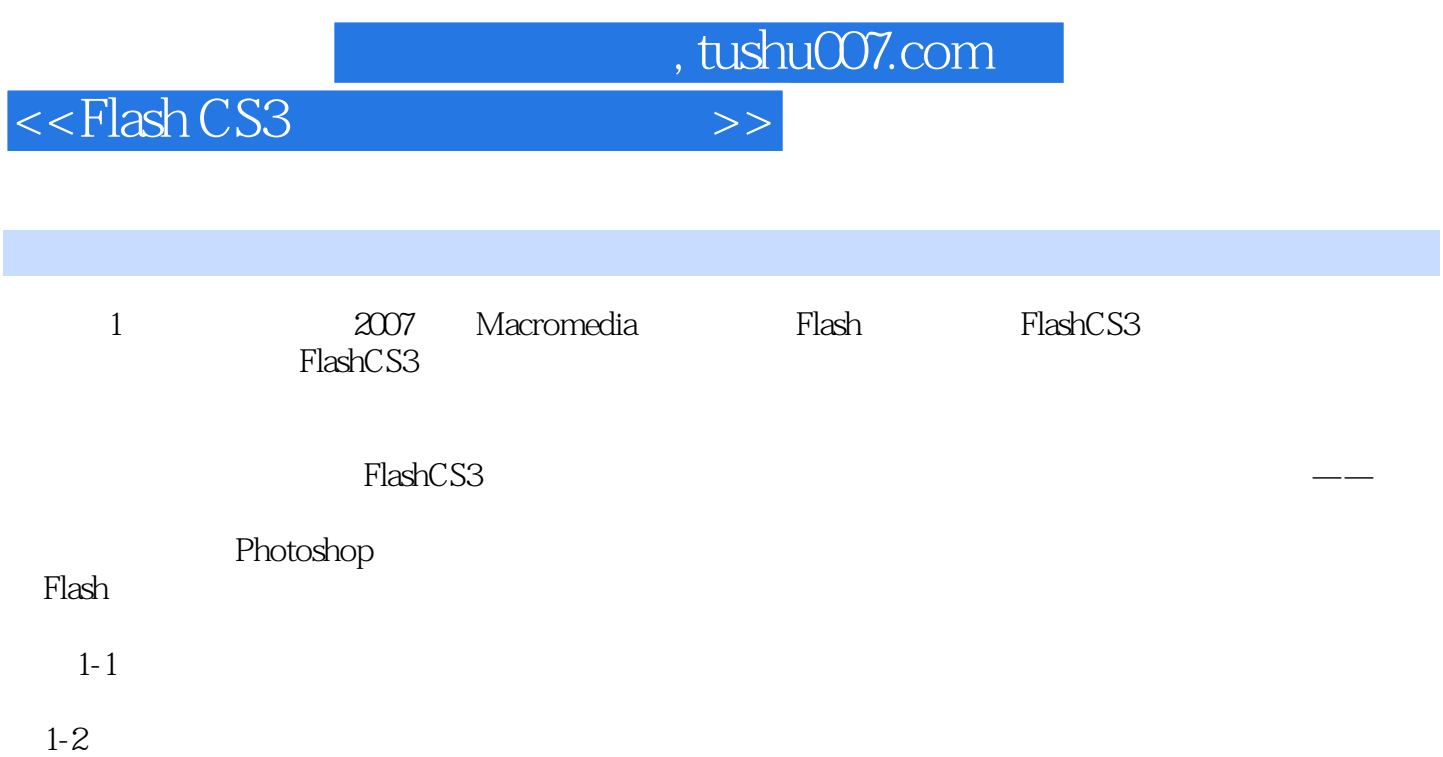

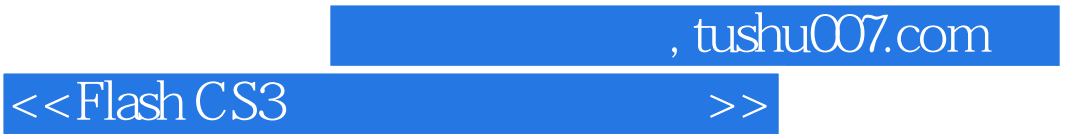

Flash CS3 Flash

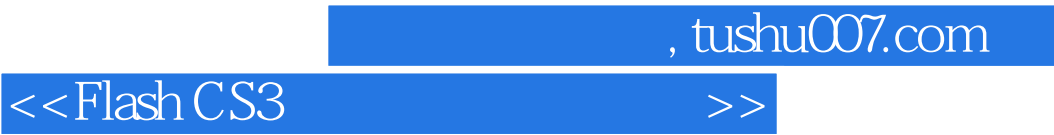

本站所提供下载的PDF图书仅提供预览和简介,请支持正版图书。

更多资源请访问:http://www.tushu007.com